# Managing Your Tuple Graveyard

**Chelsea Dole** cdole@brex.com

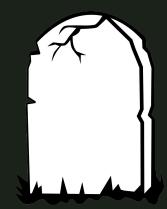

#### → Senior Software Engineer, Brex

- "The credit card for startups", expense management software
- Previously: Data Engineer, Backend
   Engineer
- → Tech Lead, Data Storage Team
  - Postgres infrastructure
  - Query optimization
  - & more!

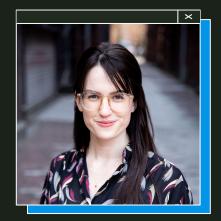

#### **Chelsea** Dole

# Outline

#### 1. Multi-Version Concurrency Control (MVCC)

- a. What is MVCC and why does it need to exist?
- b. Vacuum, live vs dead tuples, and more

#### 2. Table bloat

- a. What is it, what causes it, and how does it impact databases?
- b. Case study

#### 3. Quantifying, mitigating, and avoiding table bloat

- a. pgstattuple, pg\_repack, ...
- b. Autovacuum configuration
- 4. Designing bloat-aware data access patterns

# 1. MVCC

(Multi-Version Concurrency Control)

# What is MVCC?

#### **Multi-Version Concurrency Control:**

A set of rules through which Postgres provides two important (yet seemingly contradictory) features:

- 1. Transaction isolation
- 2. Fast performance

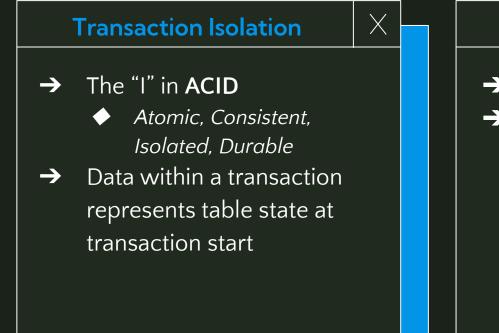

#### **Fast Performance**

- → Writes don't block reads
- → Reads don't block writes

# Why are these goals contradictory?

**TLDR;** locks ensure transaction isolation, but lead to cascading locks/waits (and therefore bad performance)

#### → EX: Basic Locking

- Most straightforward way to ensure transaction isolation
- Not compatible with performance concurrent operations

MVCC's approach

→ "Row versioning" via tuples

- → All DML operations create new tuple(s) or update tuple metadata only
  - ♦ INSERT, UPDATE, DELETE, MERGE

# Live Tuple × Newest row Version Version Old row version OR used by a running query unused by

#### Tuple

Х

A physical, immutable "row" stored on disk.

A "row" is a logical construct consisting of 1 to n tuples under the hood, representing the data over time.

# MVCC's approach

- → Transaction snapshots
- $\rightarrow$  Tuple visibility
  - ◆ xmin TXID which inserted the tuple
    - xmax TXID which updated/deleted the tuple
  - xip\_list TXIDs of active transactions

| Snapshot                                                                                       | $\times$ |
|------------------------------------------------------------------------------------------------|----------|
| A data structure created on a per-transaction basis.                                           |          |
| Uses xmin, xmax, and xip_list<br>to determine which tuples are<br>visible for the transaction. |          |

→ TXID: assigned at transaction start

# Example

| xmin | xmax | id | first_name | city       | updated_at          |
|------|------|----|------------|------------|---------------------|
| 594  |      | 1  | chelsea    | seattle    | 2015-03-26T10:58:51 |
| 594  |      | 2  | stephen    | nashville  | 2021-07-23T21:11:48 |
| 594  |      | 3  | selena     | bellingham | 2018-01-04T07:33:21 |
| 594  |      | 4  | tommy      | toronto    | 1998-09-17T04:03:02 |
| 594  |      | 5  | adam       | chicago    | 2017-04-15T10:07:52 |
|      |      |    |            |            |                     |

TUPLE COUNT: 1 CURRENT TXID: 600

#### **Example –** INSERT

| xmin | xmax | id | first_name | city       | updated_at          |
|------|------|----|------------|------------|---------------------|
| 594  |      | 1  | chelsea    | seattle    | 2015-03-26T10:58:51 |
| 594  |      | 2  | stephen    | nashville  | 2021-07-23T21:11:48 |
| 594  |      | 3  | selena     | bellingham | 2018-01-04T07:33:21 |
| 594  |      | 4  | tommy      | toronto    | 1998-09-17T04:03:02 |
| 594  |      | 5  | adam       | chicago    | 2017-04-15T10:07:52 |
| 600  |      | 6  | john       | new york   | 2002-03-13T11:15:14 |

1. INSERT new tuple a. xmin =

current txid

TUPLE COUNT: 2 CURRENT TXID: 605

#### **Example –** UPDATE

| xmin | xmax | id | first_name | city       | updated_at          |
|------|------|----|------------|------------|---------------------|
| 594  |      | 1  | chelsea    | seattle    | 2015-03-26T10:58:51 |
| 594  |      | 2  | stephen    | nashville  | 2021-07-23T21:11:48 |
| 594  |      | 3  | selena     | bellingham | 2018-01-04T07:33:21 |
| 594  |      | 4  | tommy      | toronto    | 1998-09-17T04:03:02 |
| 594  |      | 5  | adam       | chicago    | 2017-04-15T10:07:52 |
| 600  | 605  | 6  | john       | new york   | 2002-03-13T11:15:14 |
| 605  |      | 6  | john       | seattle    | 2023-03-10T14:07:52 |

**1.** Soft DELETE existing tuple

a. xmax =

current txid

- 2. INSERT new tuple with updated values
  - a. xmin =

current txid

#### TUPLE COUNT: 2 CURRENT TXID: 609

#### **Example -** DELETE

| xmin | xmax | id | first_name | city       | updated_at          |
|------|------|----|------------|------------|---------------------|
| 594  |      | 1  | chelsea    | seattle    | 2015-03-26T10:58:51 |
| 594  |      | 2  | stephen    | nashville  | 2021-07-23T21:11:48 |
| 594  |      | 3  | selena     | bellingham | 2018-01-04T07:33:21 |
| 594  |      | 4  | tommy      | toronto    | 1998-09-17T04:03:02 |
| 594  |      | 5  | adam       | chicago    | 2017-04-15T10:07:52 |
| 600  | 605  | 6  | john       | new york   | 2002-03-13T11:15:14 |
| 605  | 609  | 6  | john       | seattle    | 2023-03-10T14:07:52 |

**1.** Soft DELETE existing tuple

a. xmax =

current txid

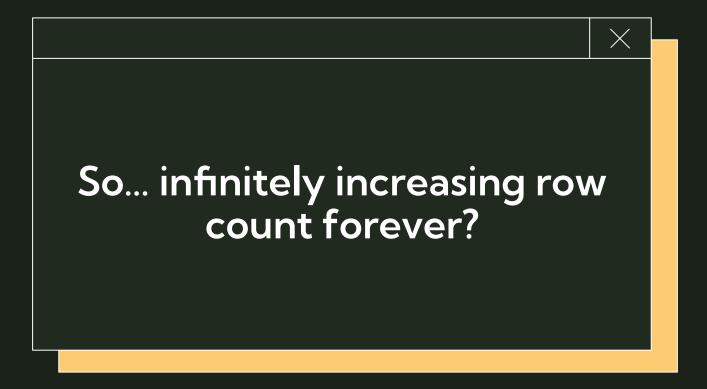

## Vacuum

- 1. 🔶 Deletes dead tuples from Postgres pages, freeing up the space for reuse
- 2. Updates Postgres internal statistics via ANALYZE, improving query planner's effectiveness
- **3.** Updates the "visibility map", which helps vacuum and Index-Only Scan performance
- **4.** Frees up TXIDs for reuse to avoid TXID exhaustion

#### TUPLE COUNT: 0 CURRENT TXID: 609

#### **Example –** VACUUM

| xmin | xmax | id | first_name | city       | updated_at          |
|------|------|----|------------|------------|---------------------|
| 594  |      | 1  | chelsea    | seattle    | 2015-03-26T10:58:51 |
| 594  |      | 2  | stephen    | nashville  | 2021-07-23T21:11:48 |
| 594  |      | 3  | selena     | bellingham | 2018-01-04T07:33:21 |
| 594  |      | 4  | tommy      | toronto    | 1998-09-17T04:03:02 |
| 594  |      | 5  | adam       | chicago    | 2017-04-15T10:07:52 |
|      |      |    |            |            |                     |
|      |      |    |            |            |                     |

VACUUM hard-deletes dead tuples, freeing up page space for reuse

1.

#### **Example –** INSERT + SELECT

| xmin | xmax | id | first_name | city       | updated_at          |
|------|------|----|------------|------------|---------------------|
| 594  |      | 1  | chelsea    | seattle    | 2015-03-26T10:58:51 |
| 594  |      | 2  | stephen    | nashville  | 2021-07-23T21:11:48 |
| 594  |      | 3  | selena     | bellingham | 2018-01-04T07:33:21 |
| 594  |      | 4  | tommy      | toronto    | 1998-09-17T04:03:02 |
| 594  |      | 5  | adam       | chicago    | 2017-04-15T10:07:52 |
| 611  |      | 89 | olivia     | new york   | 2023-04-10T17:19:37 |
|      |      |    |            |            |                     |

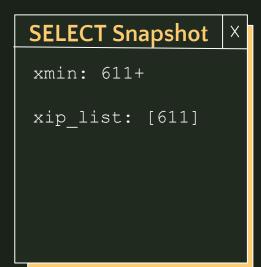

- 1. TXID=611: INSERT INTO VALUES (x, y, z);
- 2. SELECT \* FROM ;

# Postgres disk usage

- → Vacuum: "frees up space <u>for reuse</u>"
- Without explicit intervention\*,
   Postgres disk usage only increases
  - Pages are only created, not deleted
  - Vacuum deletes tuples, not pages
- → Exceptions:
  - Page truncation, but VERY rare

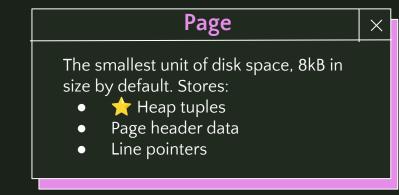

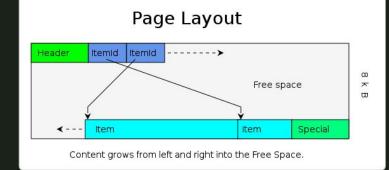

\* (we'll get to this later)

# 2. Table Bloat

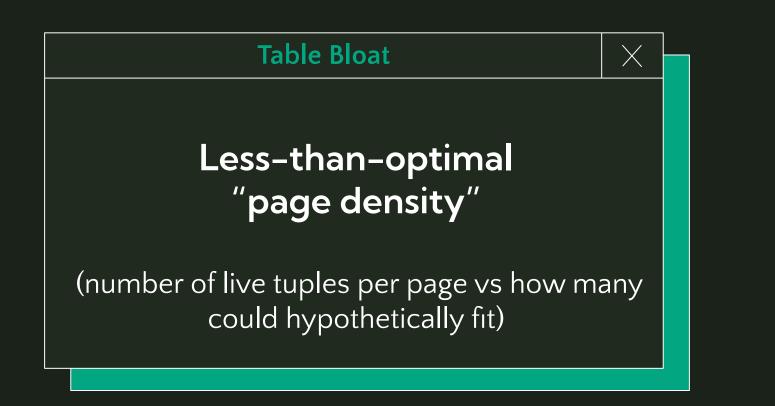

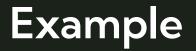

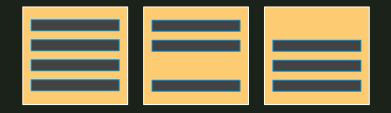

VS

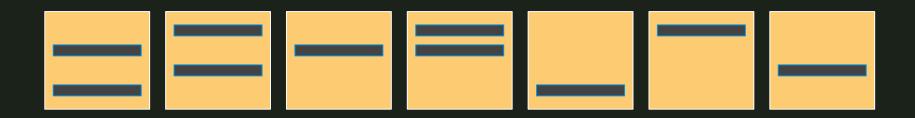

# Why is bloat often problematic?

- → With dead tuples occupying what should be allocate-able disk space for new tuples, Postgres continues to create new pages
  - Unnecessarily increases disk usage
- → After vacuum runs and dead tuples are deleted, live tuples are stored <u>sparsely</u> over many pages
  - More I/O usage during scans (more pages per scan)

# Why is bloat often problematic?

Things are problematic... when they create problems 🤯 🧠

- $\rightarrow$  Problems:
  - Bad read latency
  - High (expensive?) disk usage
  - High (expensive?) IOPS
- Bloat == the root cause of other problems, not necessarily a problem in itself

## How does bloat occur?

#### 1. UPDATE/DELETE-heavy workloads

- a. Bloat is caused by pages becoming saturated with dead tuples, generated by updates and deletes
- b. Example:
  - i. User activity resulting in cascading updates/deletes
  - ii. Scheduled batch jobs editing massive amounts of data

- 2. Badly-tuned autovacuum configuration
  - a. Overly conservative (or older default) autovacuum configurations paired with high UPDATE/DELETE workload mean autovacuum can't catch up

# Example Case Study

| likes_cats<br>owns_house | 9953217<br>33644221 | true<br>false                                                                             |                                                                                                    |
|--------------------------|---------------------|-------------------------------------------------------------------------------------------|----------------------------------------------------------------------------------------------------|
| svd vector               | 37995002            | []                                                                                        |                                                                                                    |
|                          | <br>owns_house      | last_login       61466         likes_cats       9953217         owns_house       33644221 | last_login       61466       {}         likes_cats       9953217       true         owns_house       33644221       false |

#### **ML** Feature Store

- → 100s/1000s features/user
- → Table size: 300GB
- → All writes = upserts
- → Burst-based, high volume write traffic triggered by user activity
- → Feature deprecation → cron-based job to remove old values
- → Default autovacuum configs

# Example Case Study

| feature_name<br>(varchar) | user_id<br>(bigint)                                               | value<br>(JSONB)                                                                                          |                                                                                                    |
|---------------------------|-------------------------------------------------------------------|----------------------------------------------------------------------------------------------------|----------------------------------------------------------------------------------------------------|
| last_login                | 61466                                                             | { }                                                                                                    |                                                                                                    |
| likes_cats                | 9953217                                                           | true                                                                                                    |                                                                                                    |
| owns_house                | 33644221                                                          | false                                                                                                    |                                                                                                    |
| svd_vector                | 37995002                                                          | []                                                                                                    |                                                                                                    |
|                           |                                                                   | { }                                                                                                    |                                                                                                    |
|                           | (varchar)<br>last_login<br>likes_cats<br>owns_house<br>svd_vector | <pre>(varchar) (bigint) last_login 61466 likes_cats 9953217 owns_house 33644221 svd_vector 37995002</pre> | (varchar)(bigint)(JSONB)last_login61466{}likes_cats9953217trueowns_house33644221falsesvd_vector37995002[] |

#### **ML** Feature Store

- → 100s/1000s features/user
- → Table size: 300GB
- → All writes = upserts
- → Burst-based, high volume write traffic triggered by user activity
- → Feature deprecation → cron-based job to remove old values
- → Default autovacuum configs

# 3. Quantifying, Mitigating, & **Avoiding Bloat**

# Quantifying table bloat

- 1. pgstattuple
  - a. Postgres contrib module created specifically for quantifying table bloat
  - b. Precise return value, but can be very expensive. Slow-running, high resource usage
  - c. O(n) runtime based on table size
- 2. Estimation queries
  - a. Open-source estimation queries leveraging pg class.reltuples
  - b. Run ANALYZE first
  - c. O(1) runtime, but results are only estimates

pgstattuple

X

db=> CREATE EXTENSION
pgstattuple;

db=> SELECT \* FROM
pgstattuple('table');

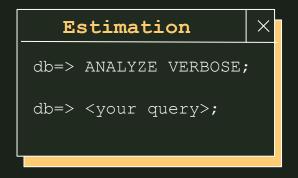

#### db=> SELECT \* FROM pgstattuple('table name');

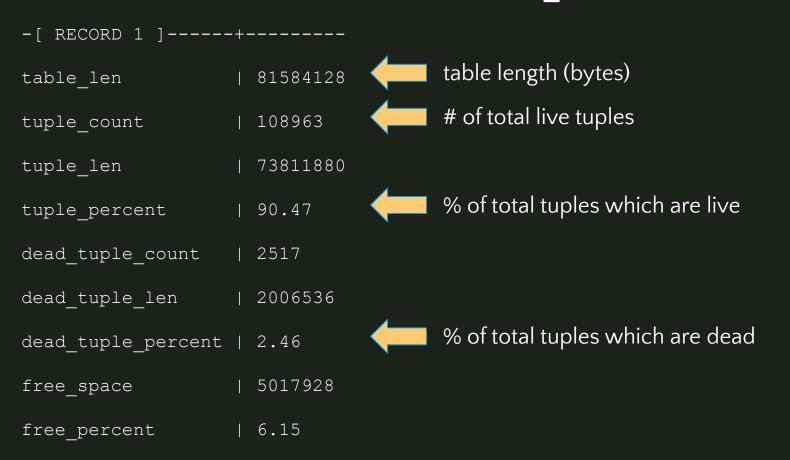

#### db=> SELECT \* FROM pgstattuple('table name');

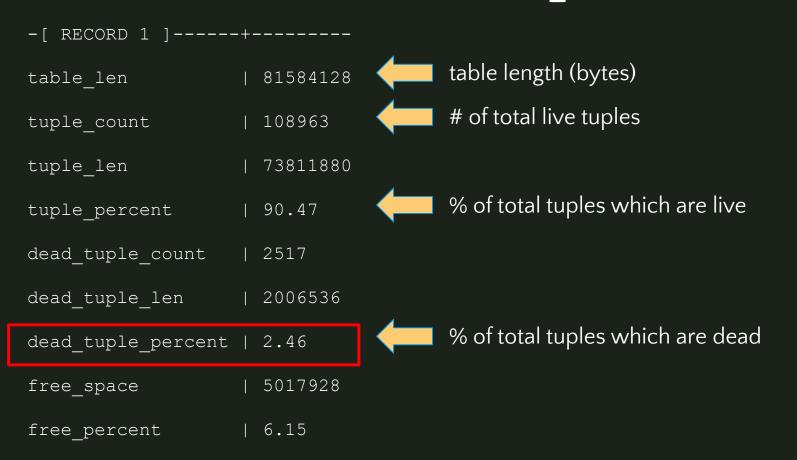

#### db=> ANALYZE VERBOSE;

db=> <really long bloat estimation query>;

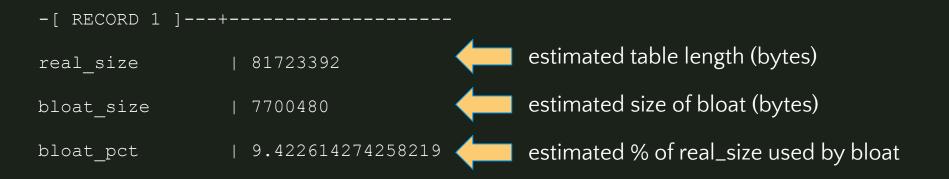

https://github.com/ioguix/pgsql-bloat-estimation/tree/master

#### db=> ANALYZE VERBOSE;

db=> <really long bloat estimation query>;

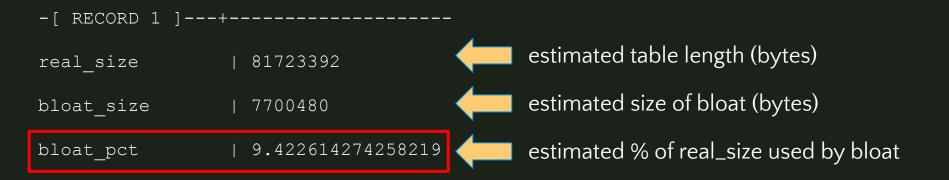

https://github.com/ioguix/pgsql-bloat-estimation/tree/master

# **Comparing methods**

- → % dead tuple count (pgstattuple) vs % dead disk space (estimation)
- → Not directly comparable
  - Tuple size varies wildly
  - Page-level opportunistic pruning leaves 4-byte "tombstones"
  - 1KB "dead page space": 250 4-byte tombstones, or 10 100-byte tuples?
- → More info: Bloat in PostgreSQL: A Taxonomy (Peter Geoghegan)

### Interpreting results: How much bloat is "too much"?

## Interpreting results: How much bloat is "too much"?

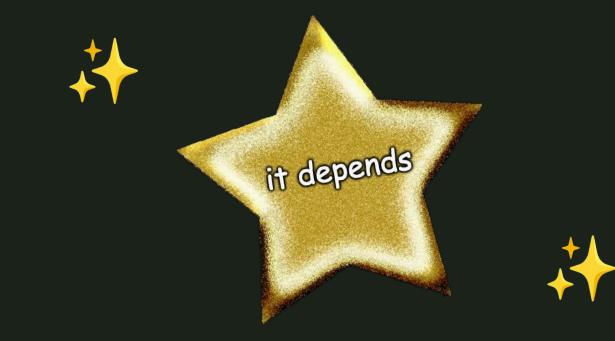

# **Interpreting results**: How much bloat is "too much"?

- 1. Very Small (<= 1GB):
  - a. Up to -70% bloat is acceptable
  - b. This is high and not ideal, but at this table size, bloat has an imperceptible impact on performance.
- 2. Small Medium (~1–30GB):
  - a. Up to -25% dead tuples is acceptable
- 3. Large (~30-100GB):
  - a. Up to -20% dead tuples is acceptable
- 4. Very Large (~100GB+):
  - a. Up to -18% dead tuples is acceptable

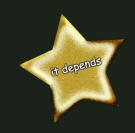

## **Dealing with bloated tables**

- 1. Configure autovacuum to be more aggressive
- 2. Repack or rebuild tables

# 1. Configure autovacuum aggressively

autovacuum\_vacuum\_scale\_factor

- Default: 0.2 (20% of table size)
- "At least x% of the table must have changed since last vacuum for autovacuum to run"
  - Smaller  $\rightarrow$  more frequent triggering of vacuums
    - **EX**:autovacuum\_vacuum\_scale\_factor = 0.01
      - 1% of table size

- autovacuum\_vacuum\_threshold
  - Default: 50
  - Can be used to set raw value for vacuum trigger:
    - autovacuum\_vacuum\_scale\_factor = 0
    - autovacuum\_vacuum\_threshold = 200000

Typically tune per-table via ALTER TABLE, not server-wide

# 1. Configure autovacuum aggressively

#### autovacuum\_vacuum\_cost\_delay

- Default: 2ms (20ms PG11 and before)
- Cost delay/wait time used in autovacuum operations
- If using modern hardware, 2ms should be used regardless of PG version

#### → autovacuum\_max\_workers

- Default: 3 (server-wide)
- If you have many tables (1000s+) on your database server
- Check pg\_stat\_progress\_vacuum to see how many vacuums are currently running. Increase +1 if always at max.

## 2. Repack or rebuild tables

VACUUM FULL

Rewrites table and all indexes into a new disk file with no extra space

- → Lock: ACCESS EXCLUSIVE (blocks reads & writes)
- → "Wasted space" returned to the operating system.
- → <u>Not recommended</u> due to extremely heavy lock

## 2. Repack or rebuild tables

pg\_repack (+ pg\_squeeze, etc)

Duplicates the bloated table, copies over incoming data via triggers – then ALTERs the table names to switch them, dropping the old table

- → Lock: ACCESS SHARE
- → Requires 2x current table size in disk, significant CPU/RAM
- → Occasionally flaky
  - Failure scenario: incomplete tables in pg\_repack schema must be manually DROP-ped. No data loss, downtime.
- $\rightarrow$  Overall recommended for use!

## pg\_repack (+pg\_squeeze, etc)

pg\_repack

db=> CREATE EXTENSION pg\_repack;

\$ /usr/.../pg\_repack -h <HOST> -U <USER> -d <DATABASE> -t <SCHEMA>.<TABLE>

- External binary, less invasive
  Supported in most managed
  - Postgres services (EX: AWS RDS)

#### pg\_squeeze

db=> CREATE EXTENSION pg\_squeeze; db=> SELECT squeeze.squeeze table(...); Operates entirely within the database, no external binary
 Background worker to schedule rewrites

# 4 Designing bloat-aware data access patterns

## Data Access Patterns

→ How, when, and for what purpose are you writing & reading data?

What % of transactions are reads, vs insert/update/deletes?

→ Roughly what % data growth do you expect to occur annually?

What sort of access will you/won't you support?
 What is your process for enforcing this?

## Data Access Patterns

→ How, when, and for what purpose are you writing & reading data?

What % of transactions are reads, vs insert/update/deletes?

→ Roughly what % data growth do you expect to occur annually?

What sort of access will you/won't you support?
 What is your process for enforcing this?

## If your app is UPDATE/DELETE heavy...

Can you redesign your data access patterns to have fewer updates/deletes?

EX: User actions trigger a "burst" of updates on a single row.
 Can you update each row once instead of n times?

EX: You're updating the same row (last\_seen) 5x/second.
 Can you have an append-only log style table with just inserts, index on (user\_id, inserted\_at), and query for the most recent row?

## If you have regular large DELETE jobs...

→ Is your dataset compatible with partitioning, meaning you can replace DELETE with DETACH PARTITION/pg\_partman?
 ◆ Range or hash partitioning
 ◆ Always able to provide partition key for user queries?
 → Are you making sure to always use a reasonable batch size in your DELETEs, rather than just running in one huge transaction?
 → Instead of 1 large weekly DELETE job, can you run 7 smaller daily DELETE jobs, and configure autovacuum to trigger per job?

## Are you reinventing any wheels?

<u>My rule of thumb</u>: using Postgres for things outside of Postgres' intended OLTP purpose is fine (often via community-supported extensions) up to a certain scale.

- → Full Text Search (FTS)
  - 25GB data  $\rightarrow$  Postgres
  - 100GB data  $\rightarrow$  Elasticsearch
- → Key/Value Store
  - 50GB K/V table, 80% traffic == reads  $\rightarrow$  Postgres
  - 120GB K/V table, 80% traffic == writes  $\rightarrow$  Redis

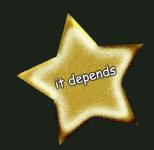

Thank you!

Chelsea Dole

<u>cdole@brex.com</u> https://www.linkedin.com/in/chelsea-dole/